## **CARA MENJALANKAN PROGRAM**

## **1. Login Sistem**

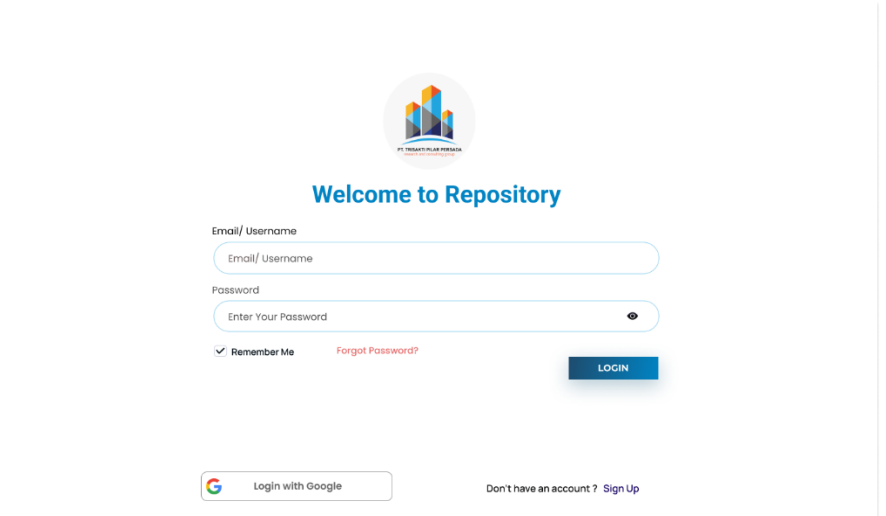

## **2. Masuk Branda**

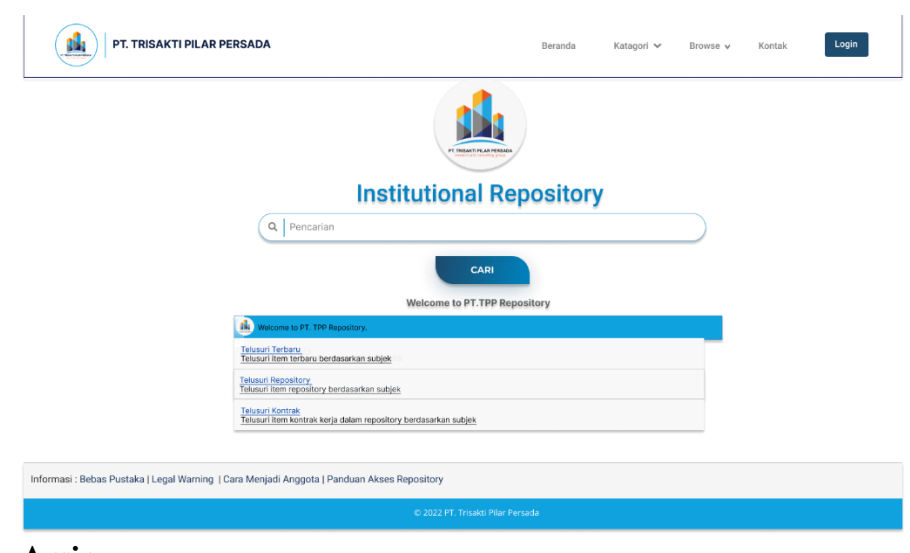

**3. Arsip**

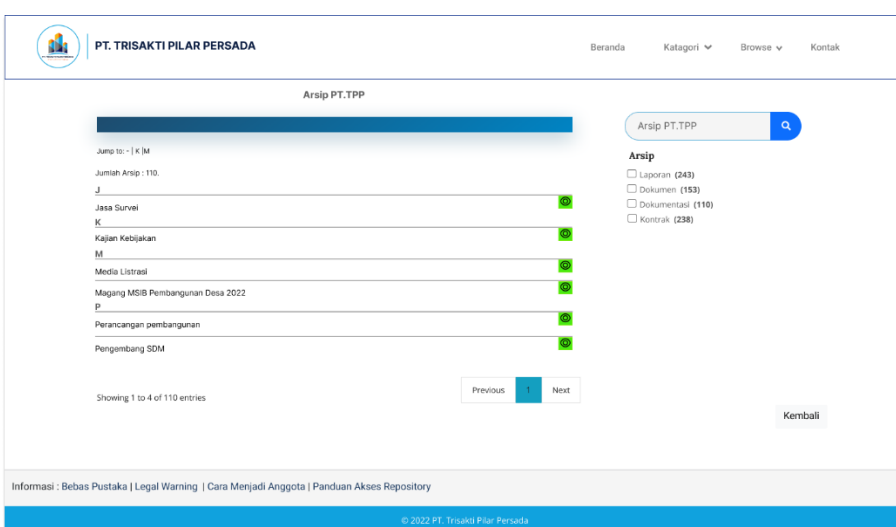

**4. Laporan** 

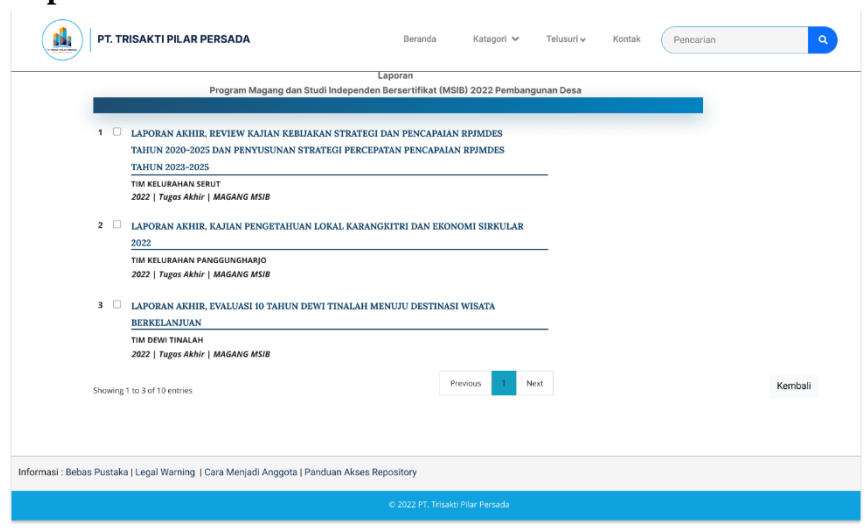

**5. Masuk laporan**

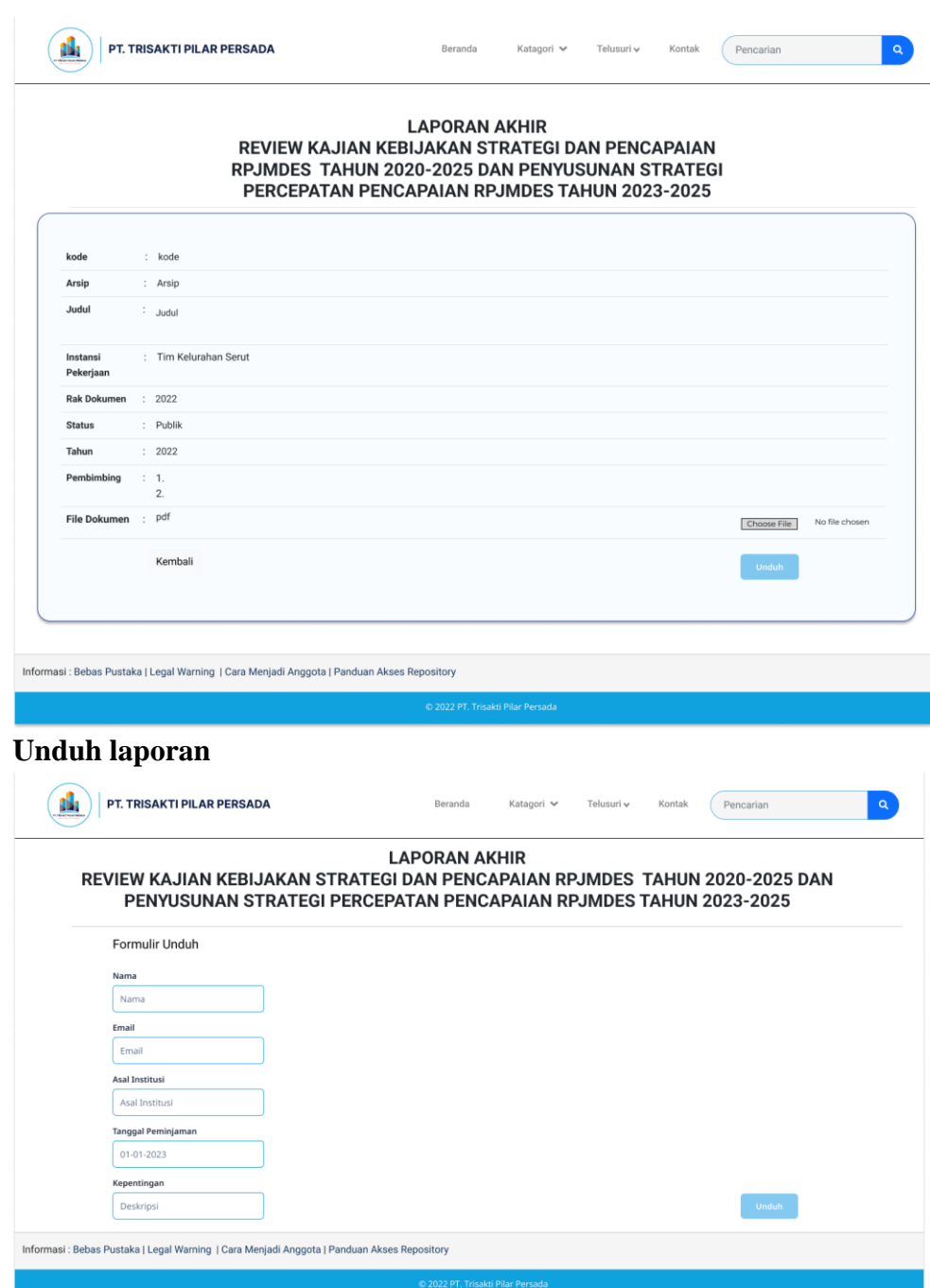

**7. Konfirmasi laporan**

**6. Unduh laporan**

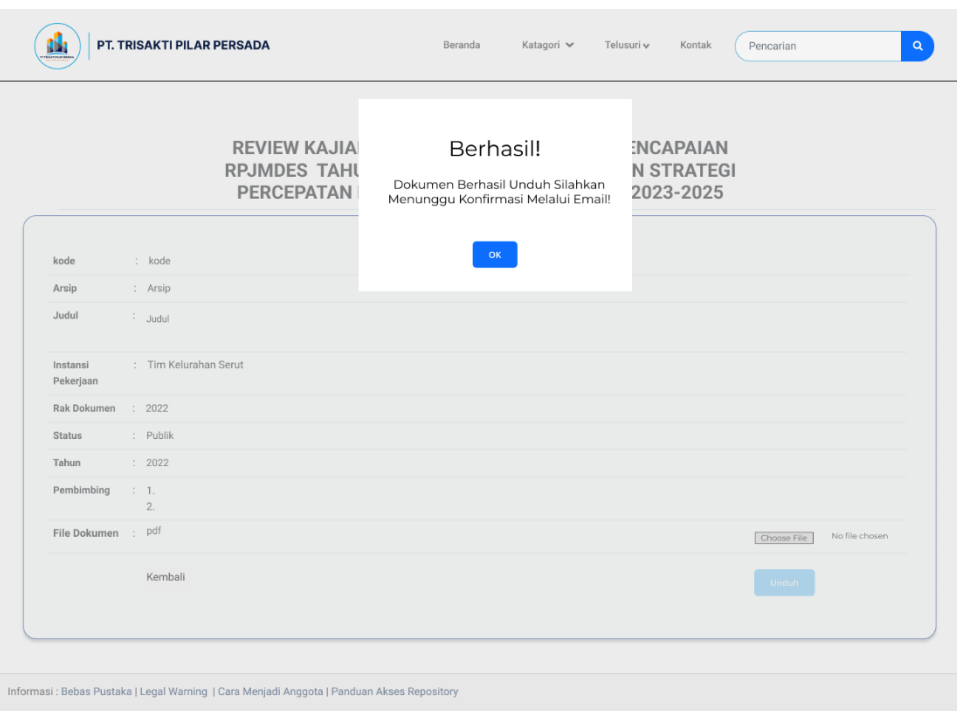